Information Sharing and Taxonomies Practical Classification of Threat Indicators using MISP

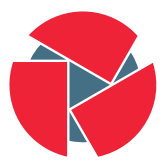

**CIRCL** Computer Incident Response Center Luxembourg

Team CIRCL

<http://www.misp-project.org/> Twitter: [@MISPProject](https://twitter.com/mispproject)

> Univ. Lorraine 20181124

# Objects - or How We Learned to Stop Worrying and Love the Templates

- Attributes are a simple but powerful tool to describe data
- Lacking the capability to create containers around attributes describing a common concept
- The goal was to develop something semi-standardised, with the option to dynamically build templates
- We have considered a list of different solutions such as simple boolean operators, but found that the current implementation was superior.
- The result is a simple template that uses the basic attriubte types as building blocks along with some meta data
- The template does not have to be known in order to use the constructed objects
- What we maintain now is a set of common objects, but similarly to  $2$   $\phi$  $\hat{u}$ r other ISON formats, users can extend it with their own ideas.
- Using a similar JSON format as the taxonomies, galaxies, warninglists.
- You can find the default set of object templates in the git repository $^1$ .
- Some of the object templates capture objects from other standards or mimic the output of tools
- We tried to capture the most common use-cases coming from our own use-case as well as those of various partners that got involved
- Improvements or pull requests for new object templates are of course always welcome

<sup>1</sup> <https://www.github.com/MISP/misp-objects/> 3 of 12

### Existing Object examples

- AIL-leak AIL object, an example for an object catering to the output of another tool
- Android permission An object used to further contextualise another object
- Bank account
- File Generic object to describe a file
- Passive DNS
- Regex
- Sandbox report
- Vulnerability Enabling new use-cases such as pre-sharing of vulnerability information
- $\bullet \times 509$
- Yara Verbatim sharing of rule sets along with meta-data

4 of 12

```
\frac{1}{2}2 " requiredOneOf" : [],<br>3 " required" : [],
 3 " required": [],<br>4 " attributes": {}
 4 " attributes": \{\},<br>5 " version": 1.
       " version": 1.
 6 " description": "My description",<br>7 " meta-category": "Chosen meta ca
       " meta-category" : " Chosen meta category",
8 " uuid": "Object template uuid",
 9 "name": "Object template name"
10<sub>1</sub>
```

```
1 " regexp-type" : \{2 " description": "Type of the regular expression syntax.",
 3 " d i s a b le_c or relation" : true,<br>4 " ui - p riority" : 0.
 4 " ui-priority": 0,<br>5 "misp-attribute":
 5 "misp-attribute": "text",<br>6 "values_list": [
 6 " values_list" : [<br>7 "PCRE".
         " PCRE" .
8 "PCRE2"<br>9 "POSIX
         9 "POSIX BRE" ,
10 "POSIX ERE"
11 ]
12 \overline{ }
```
## Attribute keys

- Primary key: Object relation
- description: A description of the attribute in relation to the object
- disable correlation: You can disable correlations for attributes in the resulting object
- ui-priority: Not implemented yet, but the idea is to have a "quick view" of objects only showing certain prio levels
- misp-attribute: The misp attribute type used as as the building block
- values list: an optional list of values from which the user must choose instead of entering a value manually
- sane defaults: an optional list of values from which the user may choose instead of entering a value
- multiple: Allow the user to add **more** than one of this attribute 7 of 12
- The template also defines which of the added attributes are mandatory
- Requirements are pointed to via their **object relations names**
- We differentiate between two types of rule sets:
	- Required: Everything in this list has to be set in order for the object to validate
	- Required One Of: Any of the attributes in this list will satisfy the requirements
- Templates create a form that can be used to populate an event
- When using templates, MISP will enforce everything according to the template rules
- However, these are only optional, users can avoid using the templates when creating events via the API
- The reason for this is that you do not need to have the template in order to create an object
- The limitation of this system: You cannot modify objects that were created with unknown templates

### Templates as rendered in the UI

#### **Add File Object**

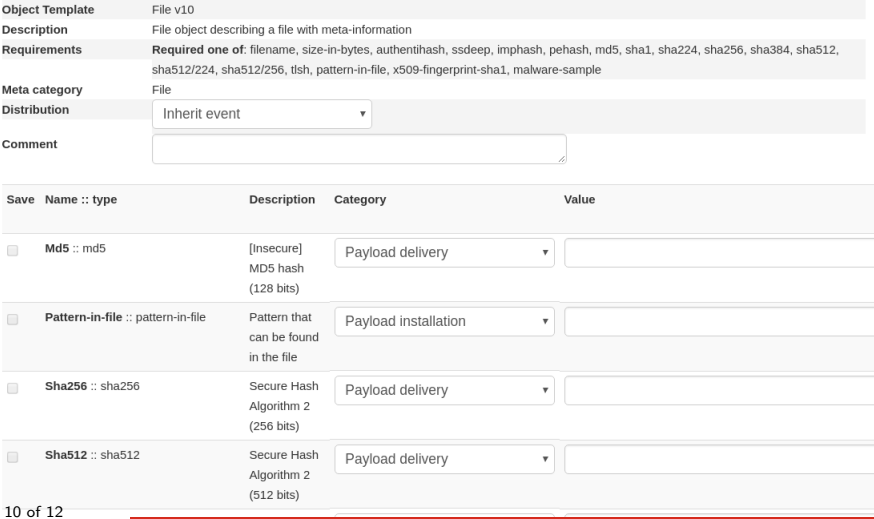

 $F$ ilanama  $\cdots$  fila

### Templates as rendered in the UI

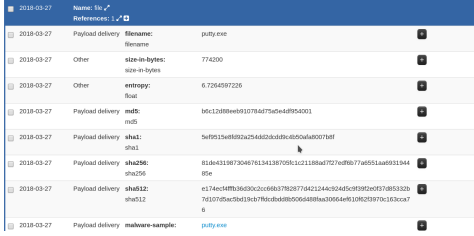

Q&A

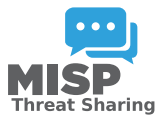

- <https://github.com/MISP/MISP>
- <https://github.com/MISP/misp-objects>
- info@circl.lu (if you want to join one of the MISP community operated by CIRCL)
- PGP key fingerprint: CA57 2205 C002 4E06 BA70 BE89 EAAD CFFC 22BD 4CD5